### The Holy Trinity/Triforce of Software Engineering

**Chris Allan** 

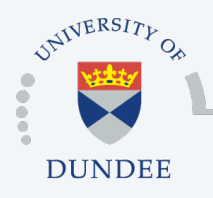

**Centre for Gene Regulation & Expression College of Life Sciences, University of Dundee Dundee, Scotland, UK**

OF **SOFTWARE Seattle, WA, USA** 

### **Outline**

- o The "Holy Trinity" or "Triforce"
- o Integrating the components
- o Case studies
- o Discussion

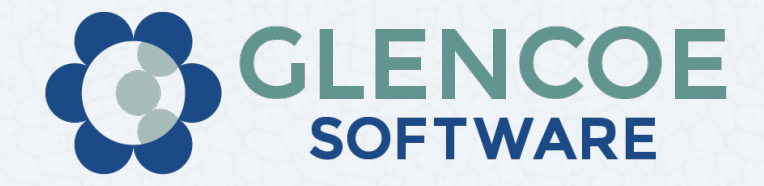

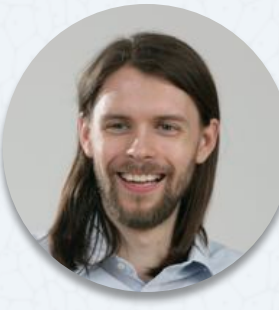

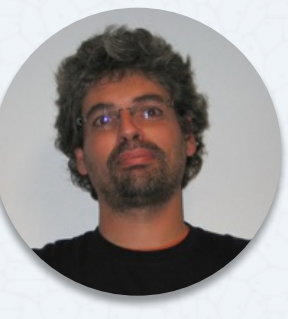

**Chris Allan Carlos Neves**

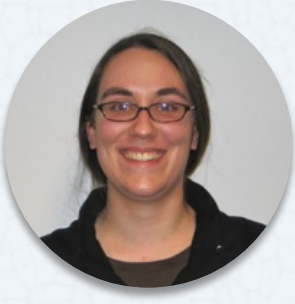

**Melissa Linkert**

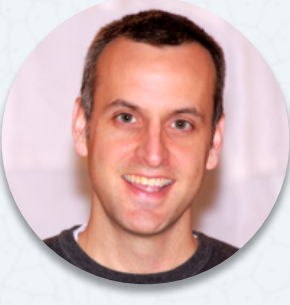

**Chris MacLeod** 

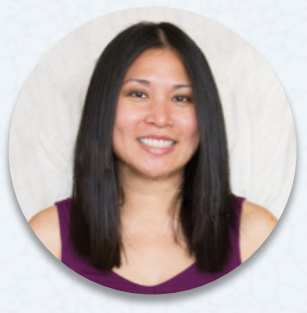

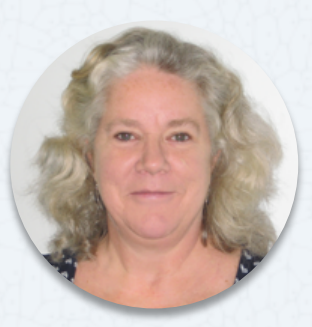

**Wilma Woudenberg Liza Unson Andreas Knab Laura Koneval**

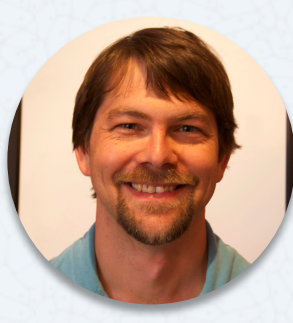

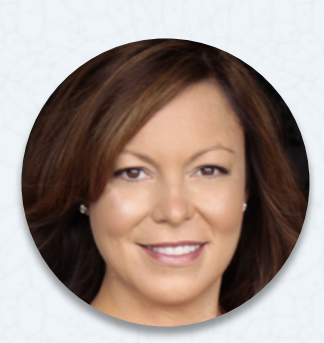

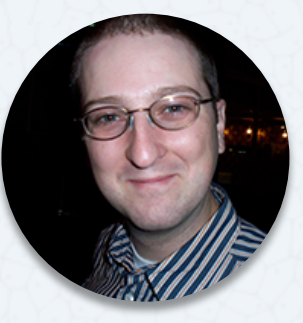

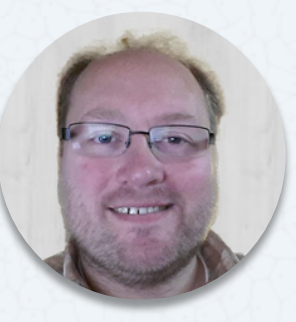

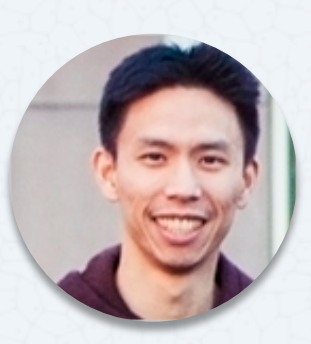

**Abe Yang** 

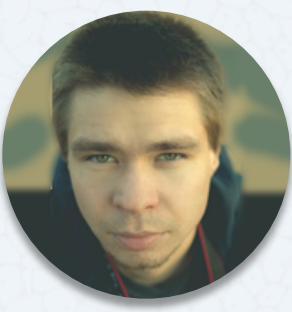

## WHAT IS THE HOLY TRINITY/TRIFORCE?

### Holy Trinity/Triforce of Software Engineering

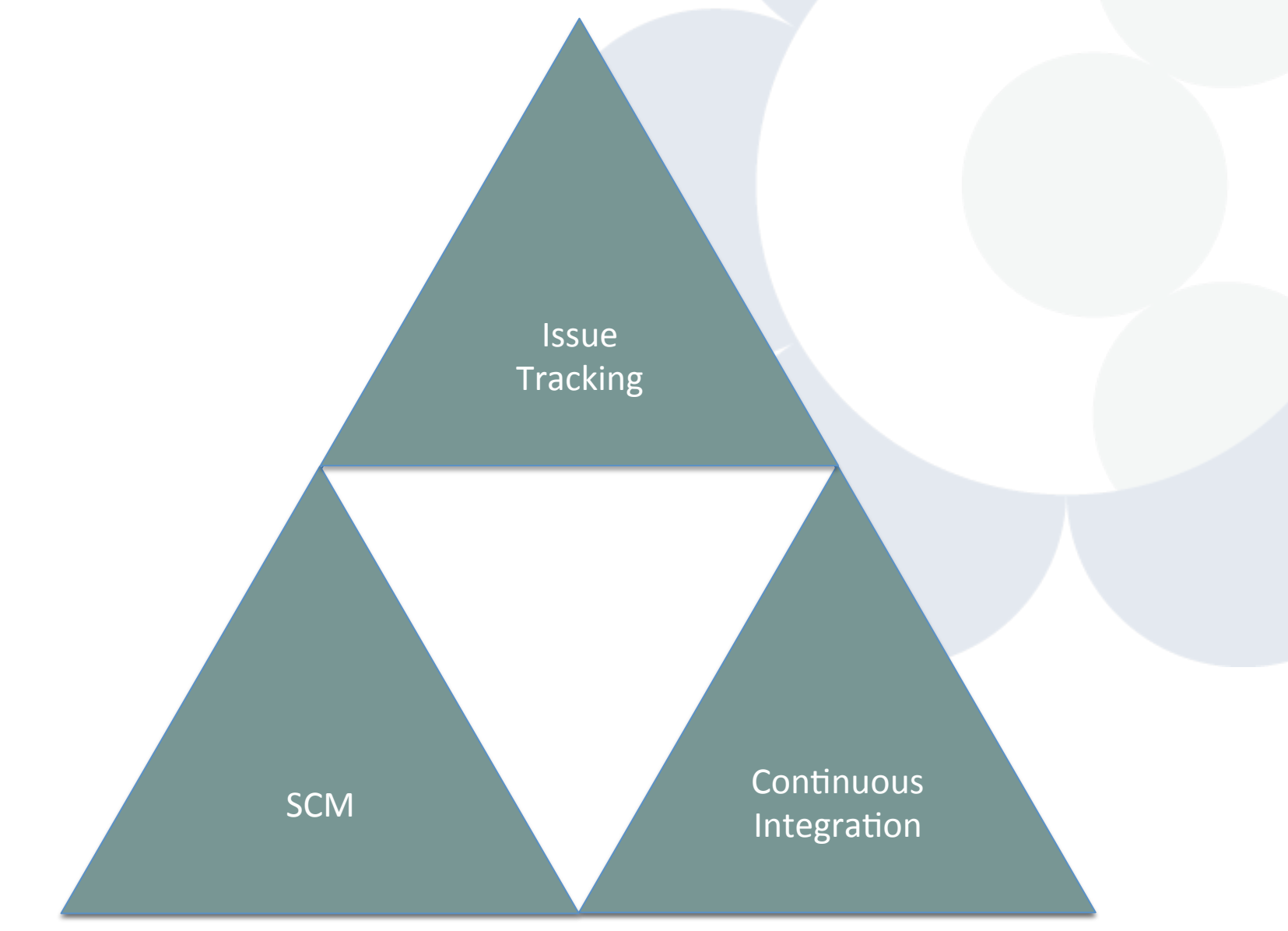

## Holy Trinity/Triforce - Components

- o Issue Tracking
	- Trello
	- Trac
	- Remine
	- GitHub pull requests (kind of)
- o Continuous Integration
	- Jenkins
	- Travis
	- Snoopy Crime Cop (scc)
- o Source Code Management (SCM)
	- Git
	- GitHub

## HOW CAN WE INTEGRATE THESE COMPONENTS?

## Holy Trinity/Triforce - Components

- o Issue Tracking
	- Trello
	- Trac
	- Remine
	- GitHub pull requests (kind of)
- o Continuous Integration
	- Jenkins
	- Travis
	- Snoopy Crime Cop (scc)
- o Source Code Management (SCM)
	- Git
	- GitHub

APIs & pub/sub!

### Holy Trinity/Triforce of Software Engineering

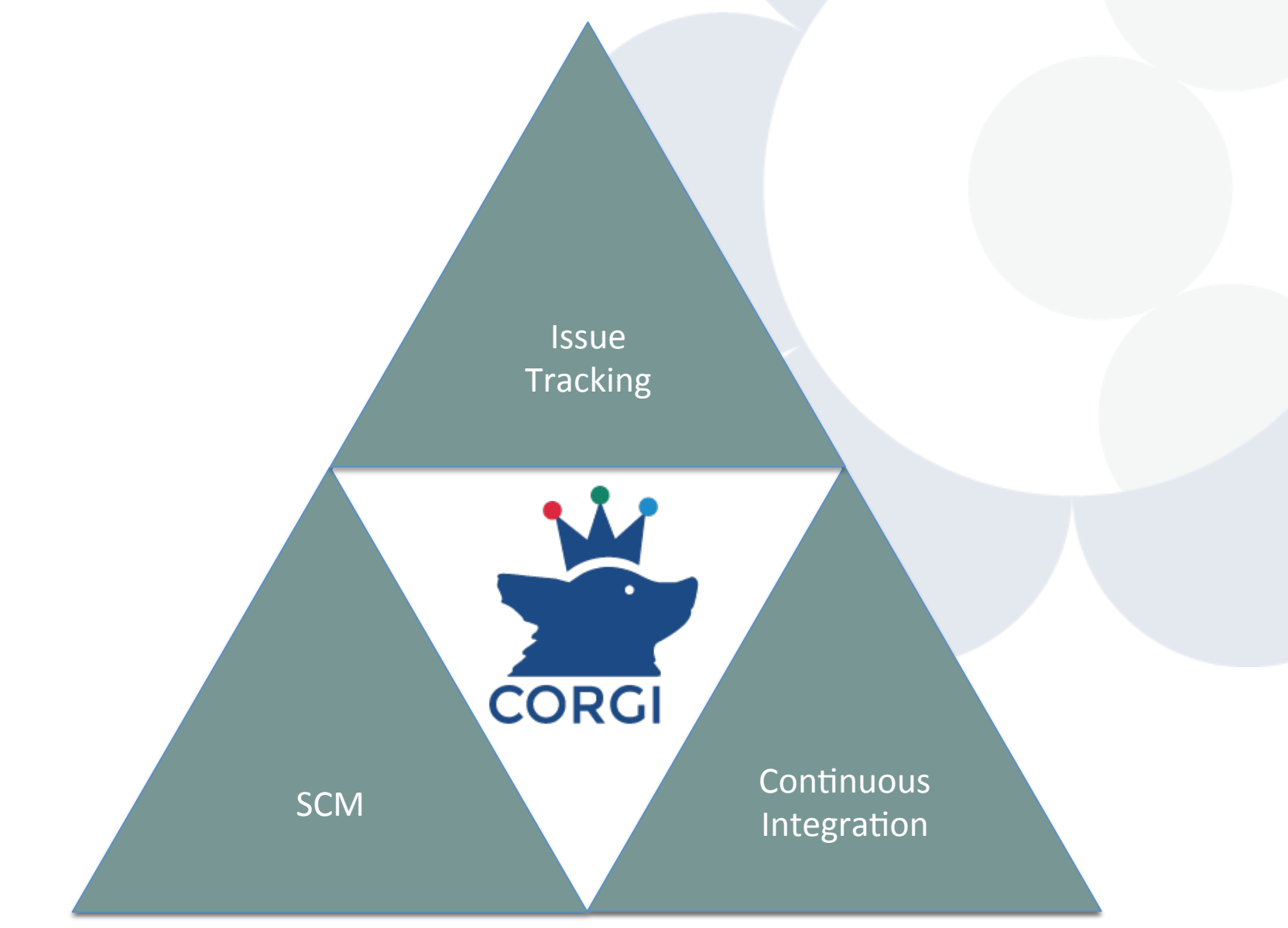

### Typical CI workflow

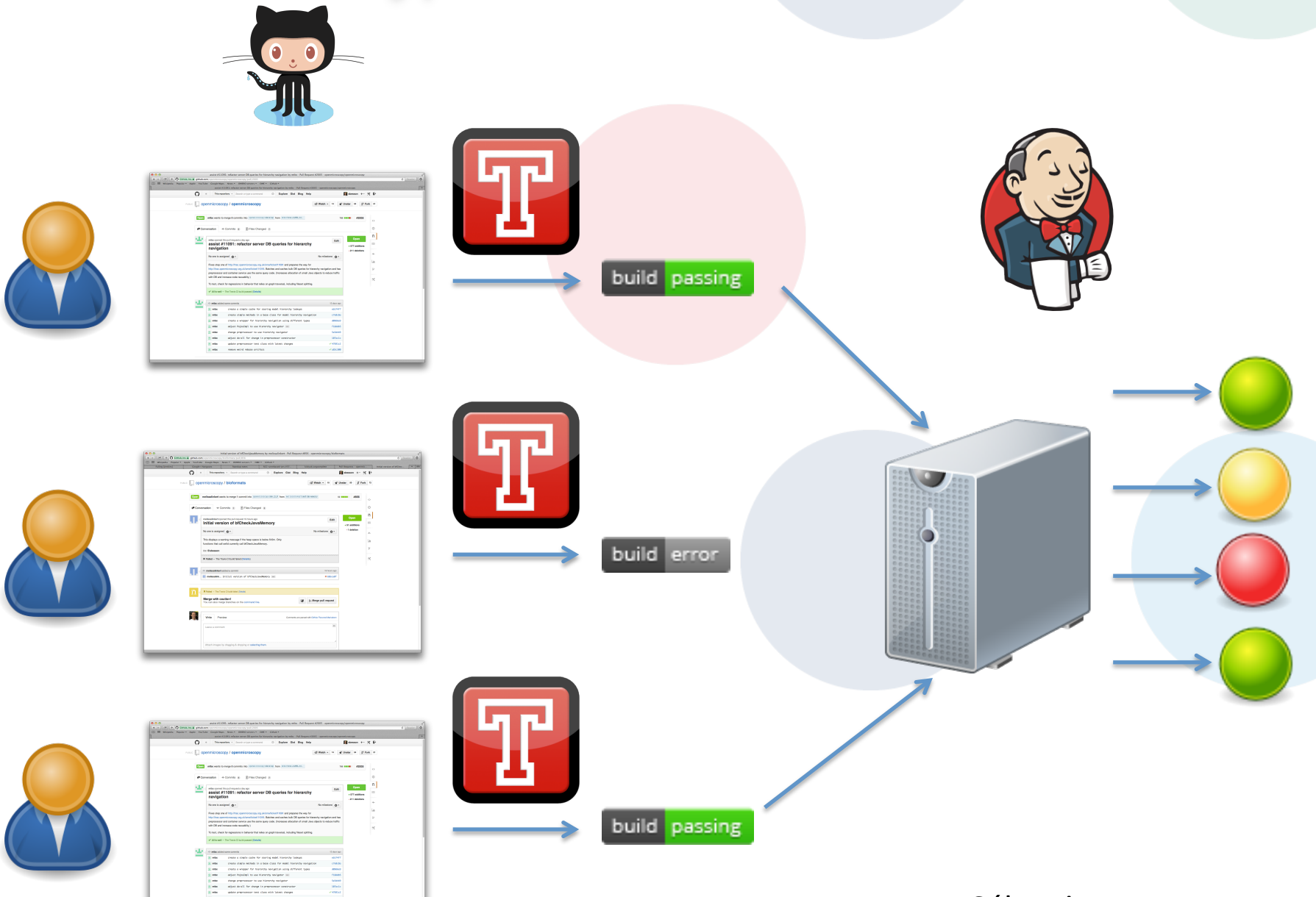

### Typical corgi™workflow

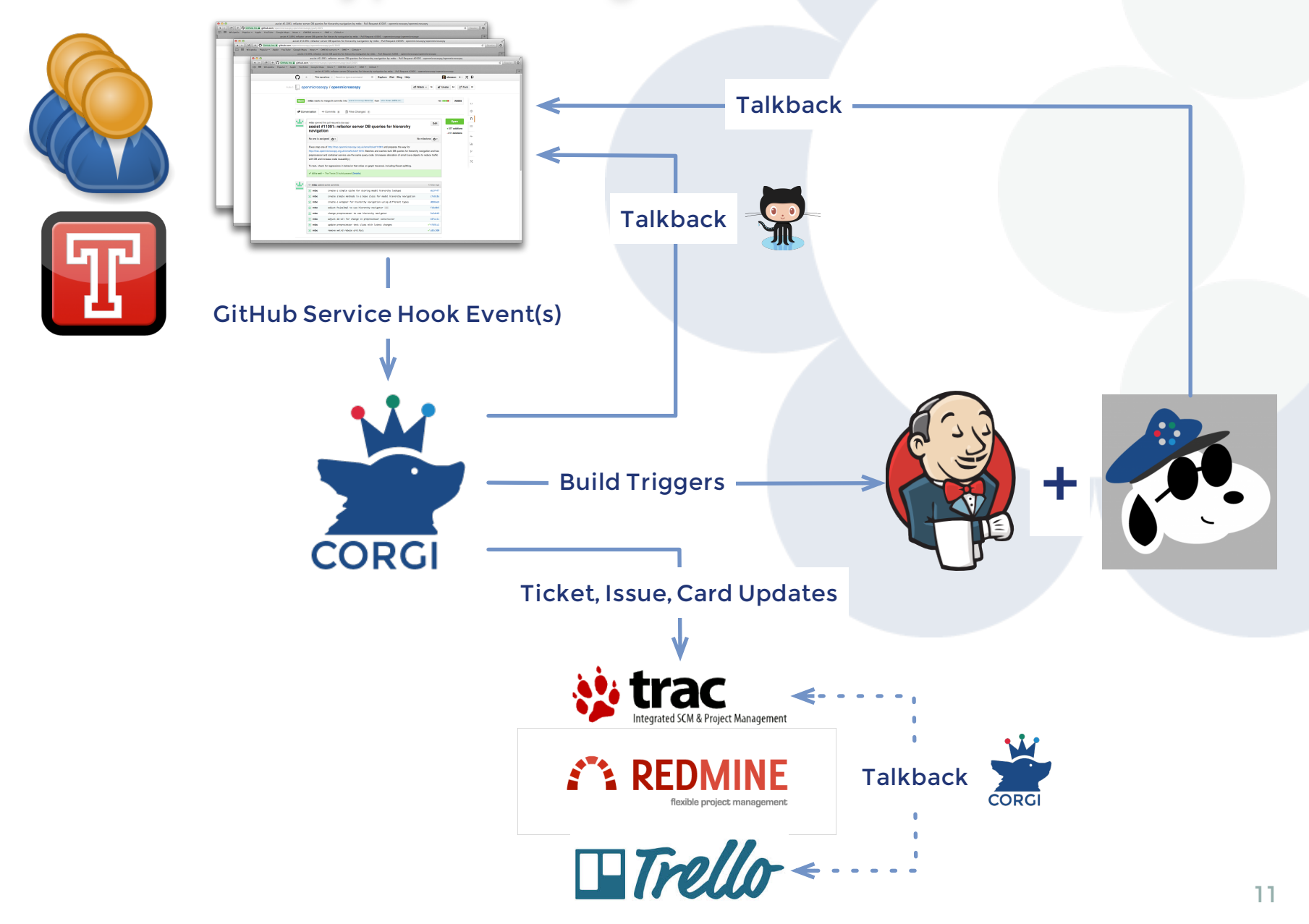

# CASE STUDY ISSUE TRACKING

### o On GitHub

- glencoesoftware/corgi
- glencoesoftware/corgi#17
- o Update issue (forward) and pull request (backward) links
- o Change issue states
- o Update issue with pull request commits
- o Pick up tokens from commits or pull request

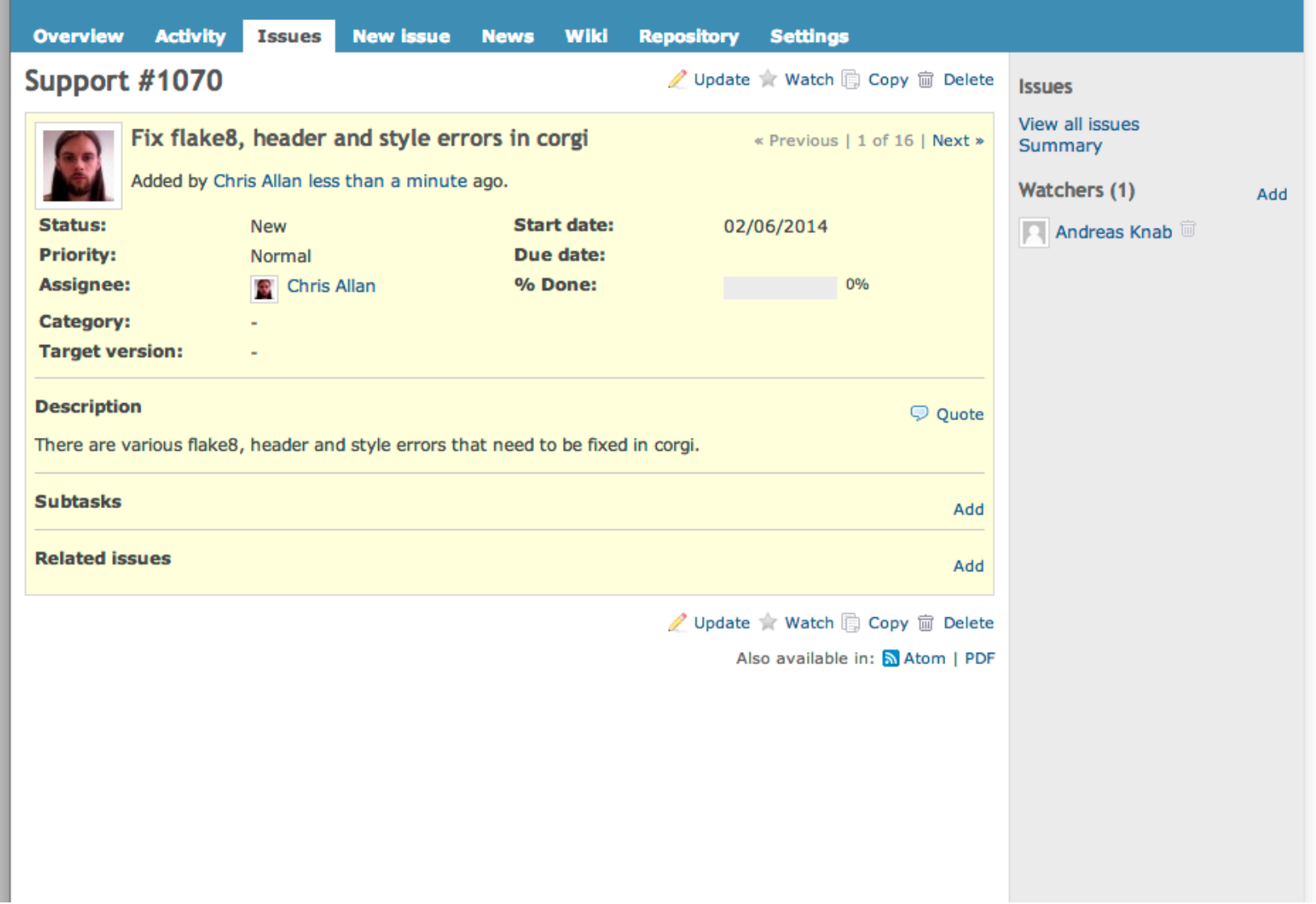

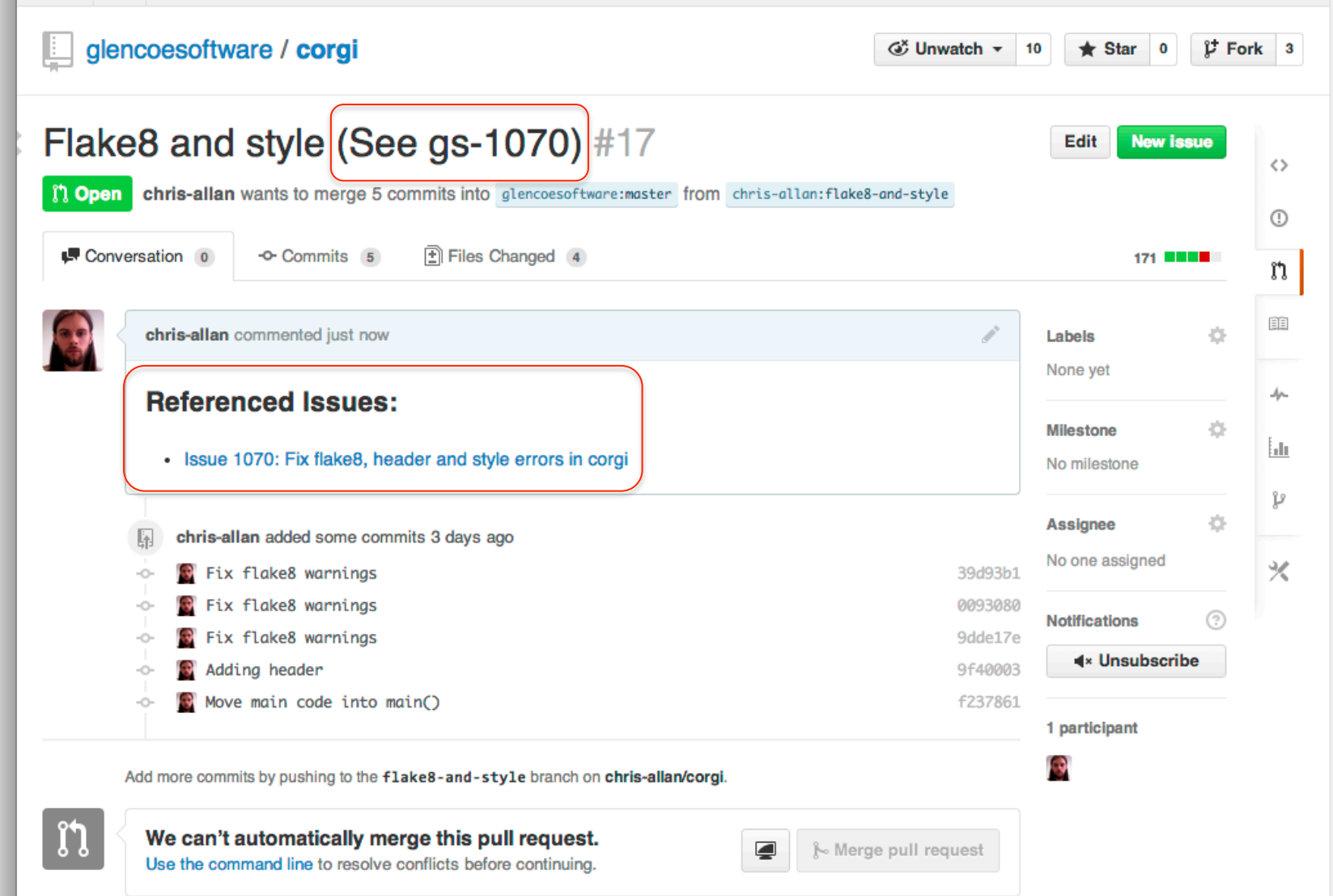

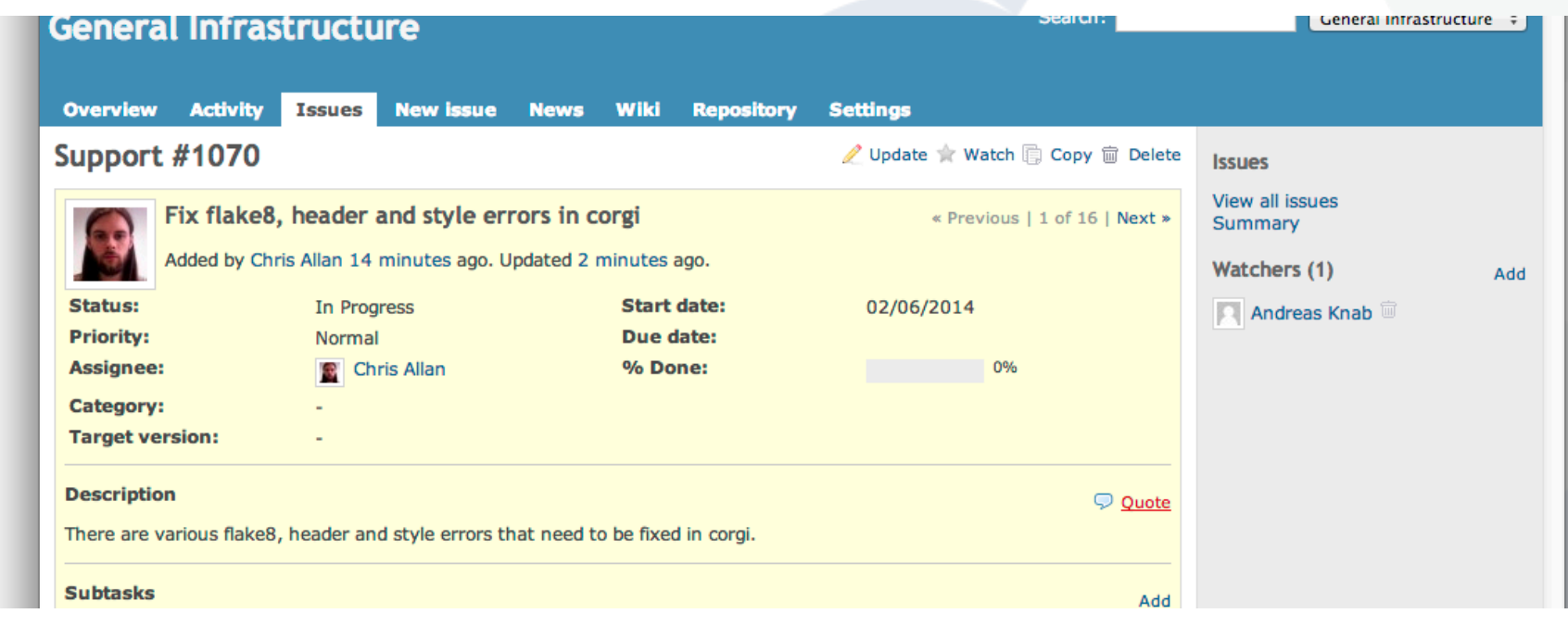

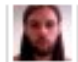

#### Updated by Chris Allan less than a minute ago

⊕ PR 17: Flake8 and style from ⊕ chris-allan/corgi/flake8-and-style into ⊕ glencoesoftware/corgi/master synchronized by n chris-allan

Most recent commit: "Merge remote-tracking branch 'origin/master' into flake8-and-style

#### Conflicts:

server.py":https://github.com/glencoesoftware/corgi/commit/5cdf6cc8c189f8d8911e7c97cae1adbaccd91e4e

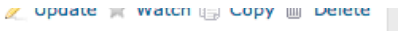

Also available in: A Atom | PDF

#2

I 0

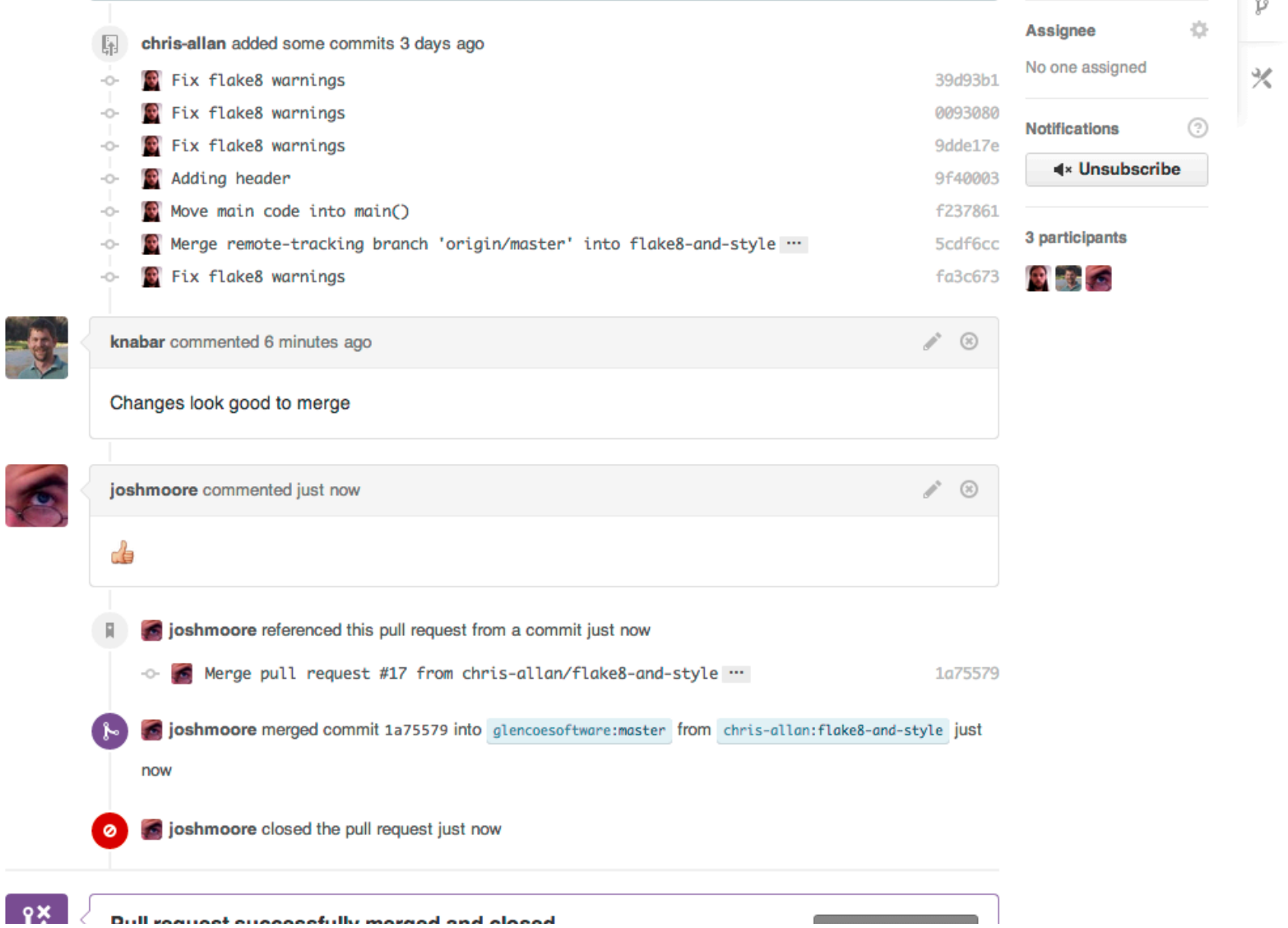

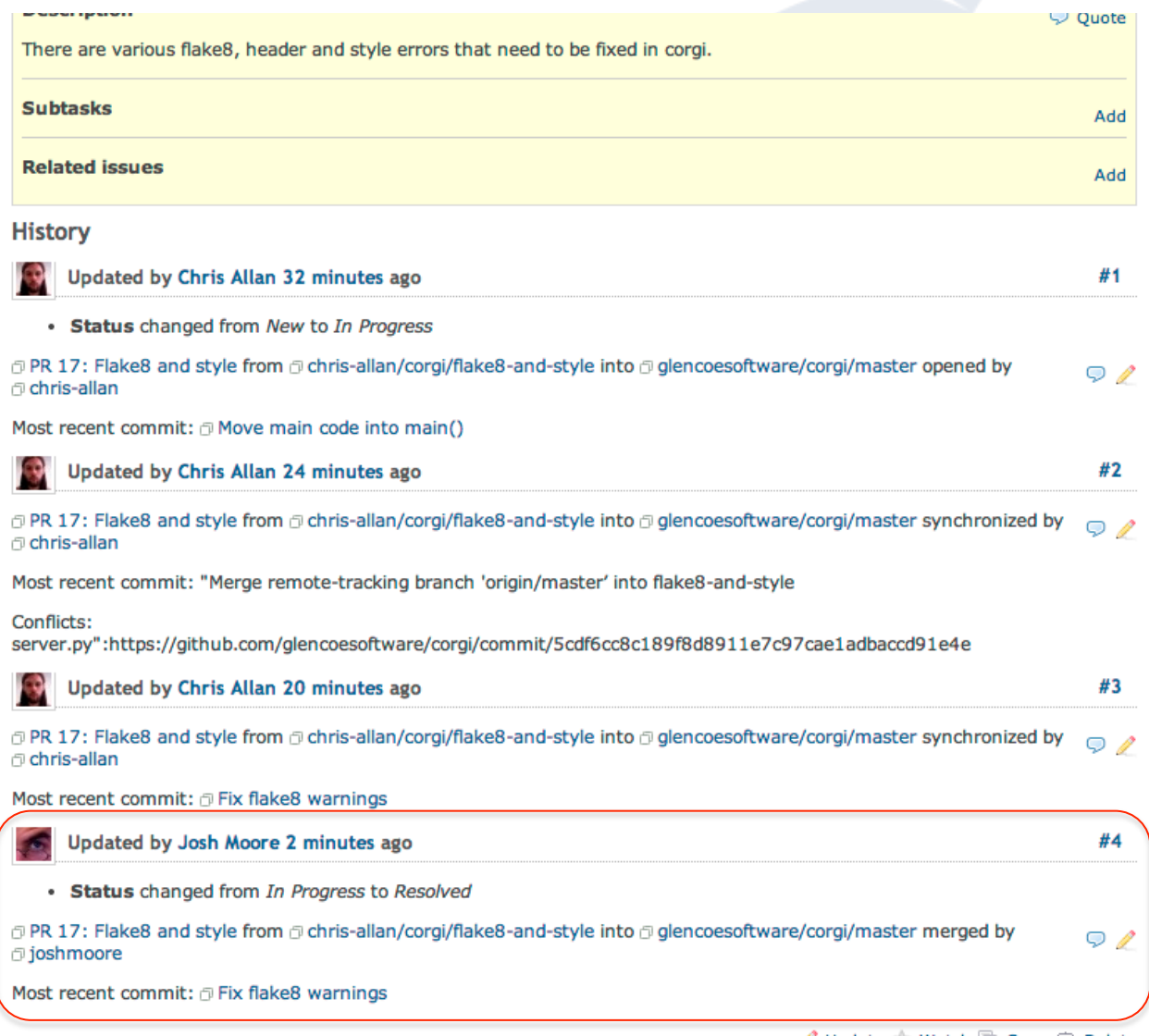

## CASE STUDY CONTINUOUS INTEGRATION

- o Truly continuous integration
	- Great for OMERO.web plugins
- o On GitHub
	- glencoesoftware/corgi
	- will-moore/figure
	- chris-allan/figure
- o On Jenkins
	- OMERO-4.4-webfigure
	- OMERO-4.4-webfigure-dev
- o Trigger specific builds on pull request update
- o Perform SCC merges
- o Re-deploy with zero downtime on successful build

*AKA: How Chris gobbled all the disk space on Howe!* 

### Demo! (Part I)

### Typical corgi™workflow

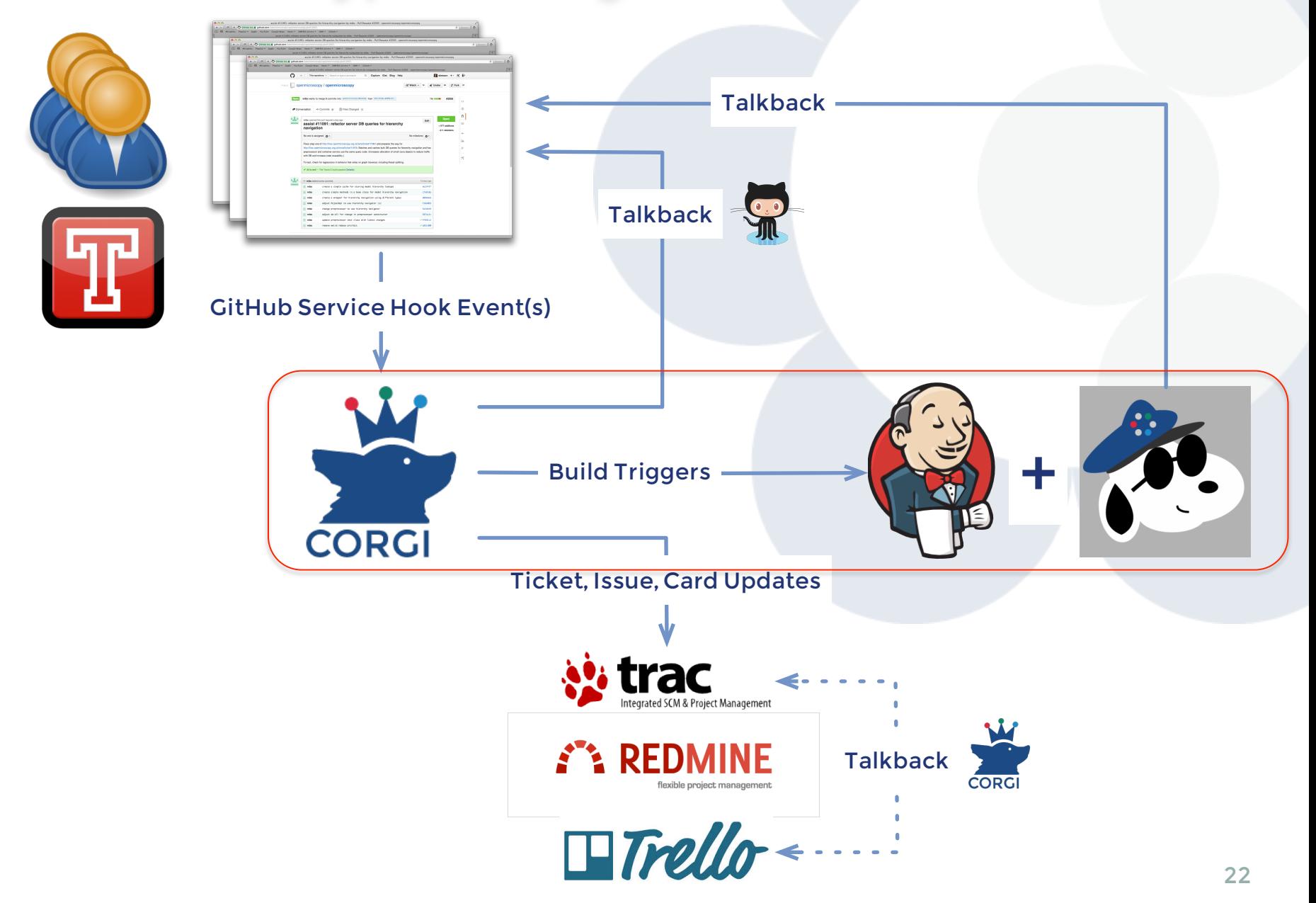

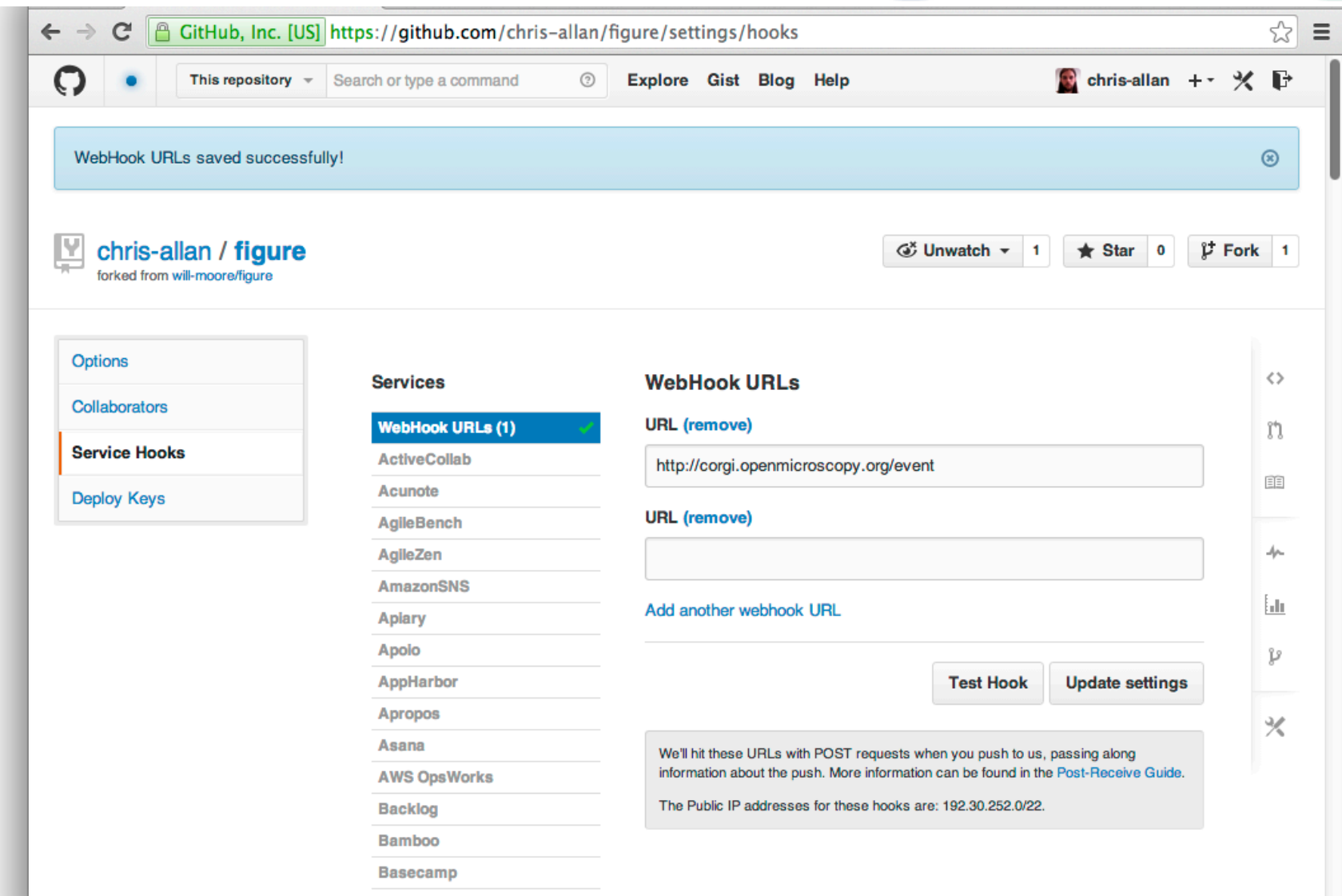

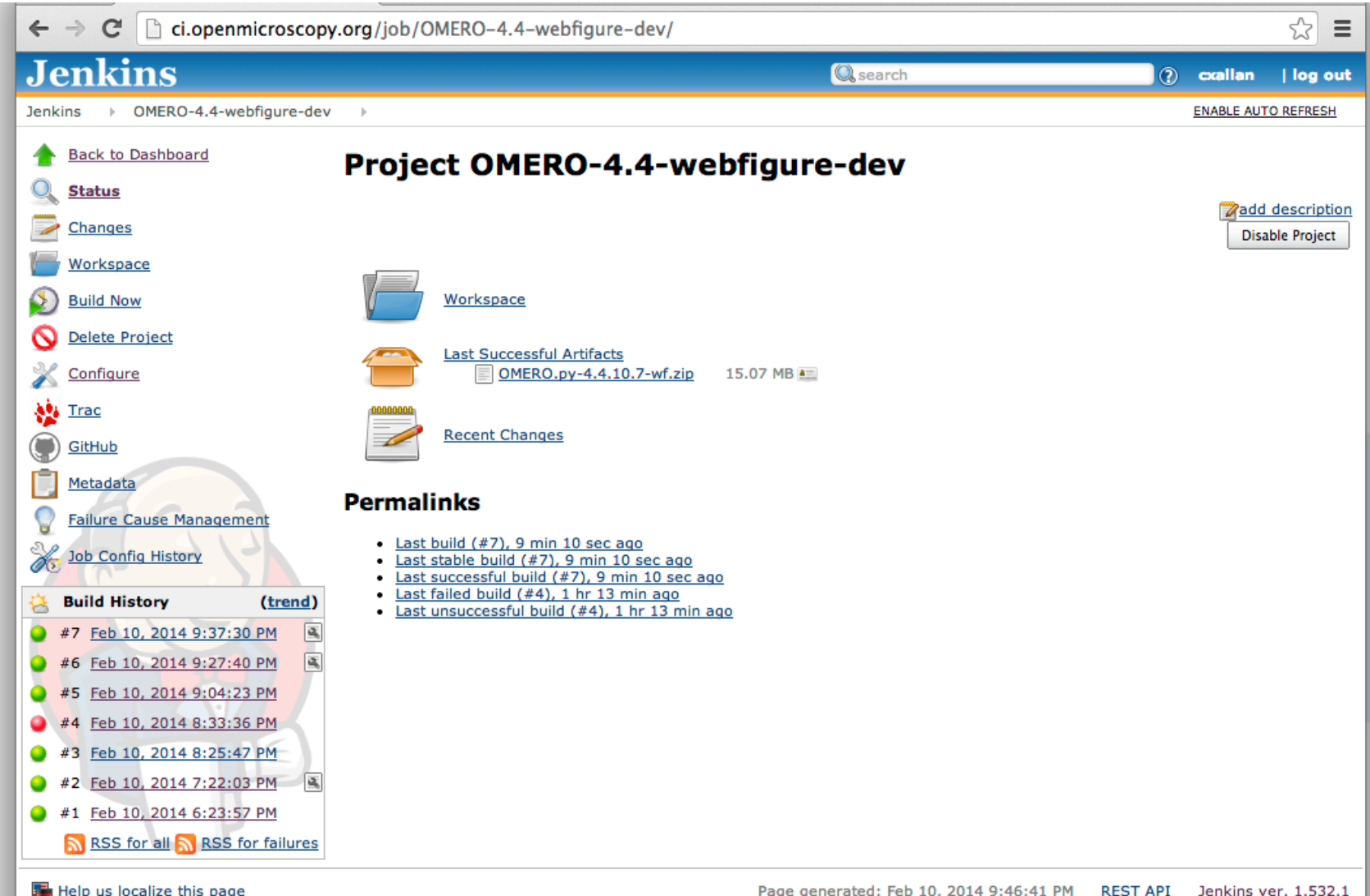

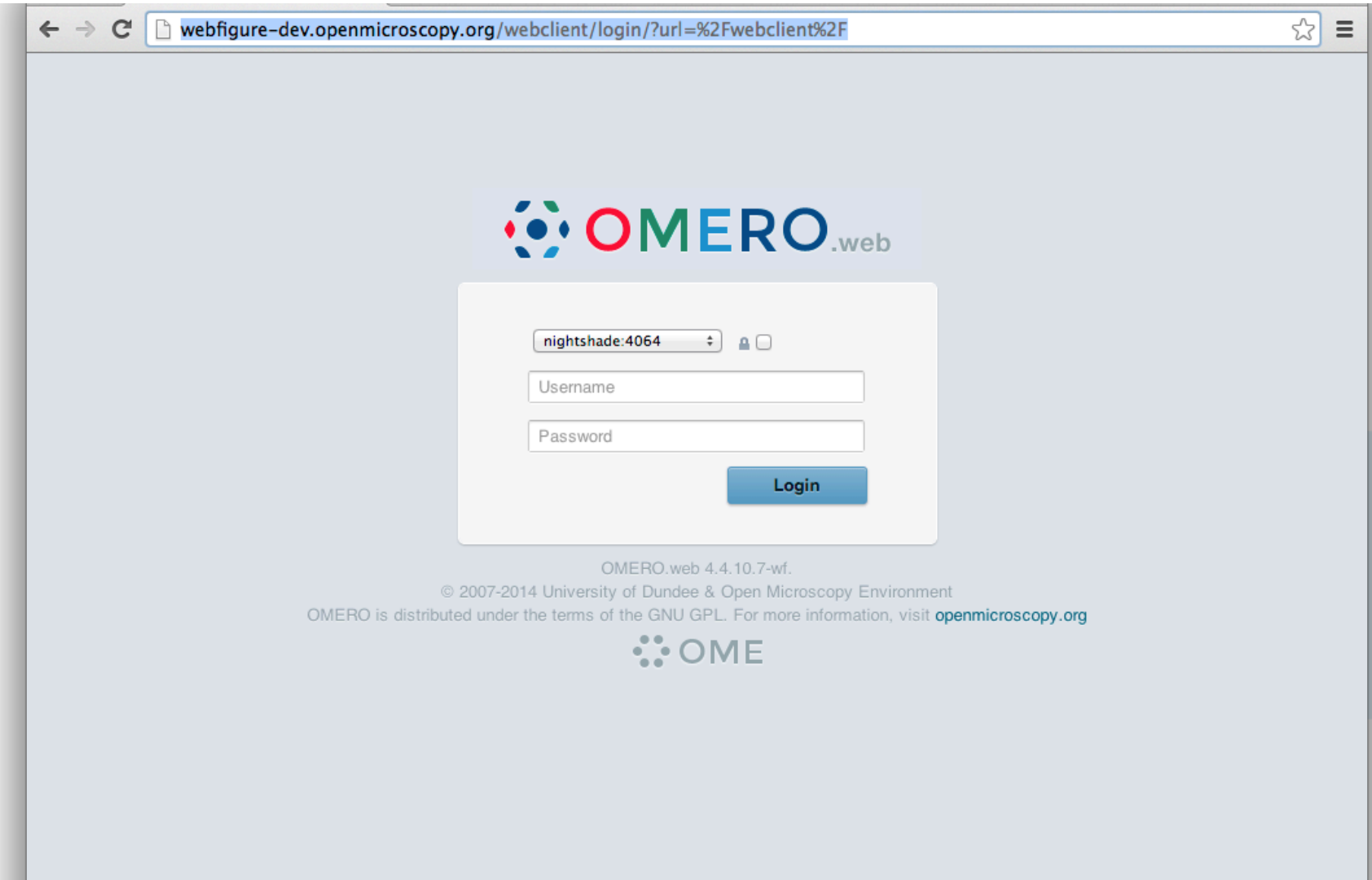

### Demo! (Part II)

# DISCUSSION

## TODOs

### o Trac

- A better performing environment
- Version upgrade
- Loose Agilo?

### o Modularize CORGI integration points

- Issue Tracking (Currently: Redmine; Needs: Trac, Trello)
- Increase size of test suite
- Pull requests welcome!
- o Expand SCC beyond the "merge build" use case
	- Remove requirement on GitHub issues
	- Merge of more than just pull requests (integration branches)
- o Establish workflow with usable tokens
- o Documentation
	- Provide better exposure to OMERO. py artifacts
	- Zero downtime deployments with nginx